Nomenklatura – jak zjistit zda jméno již nebylo použito? (vyloučení homonymity)

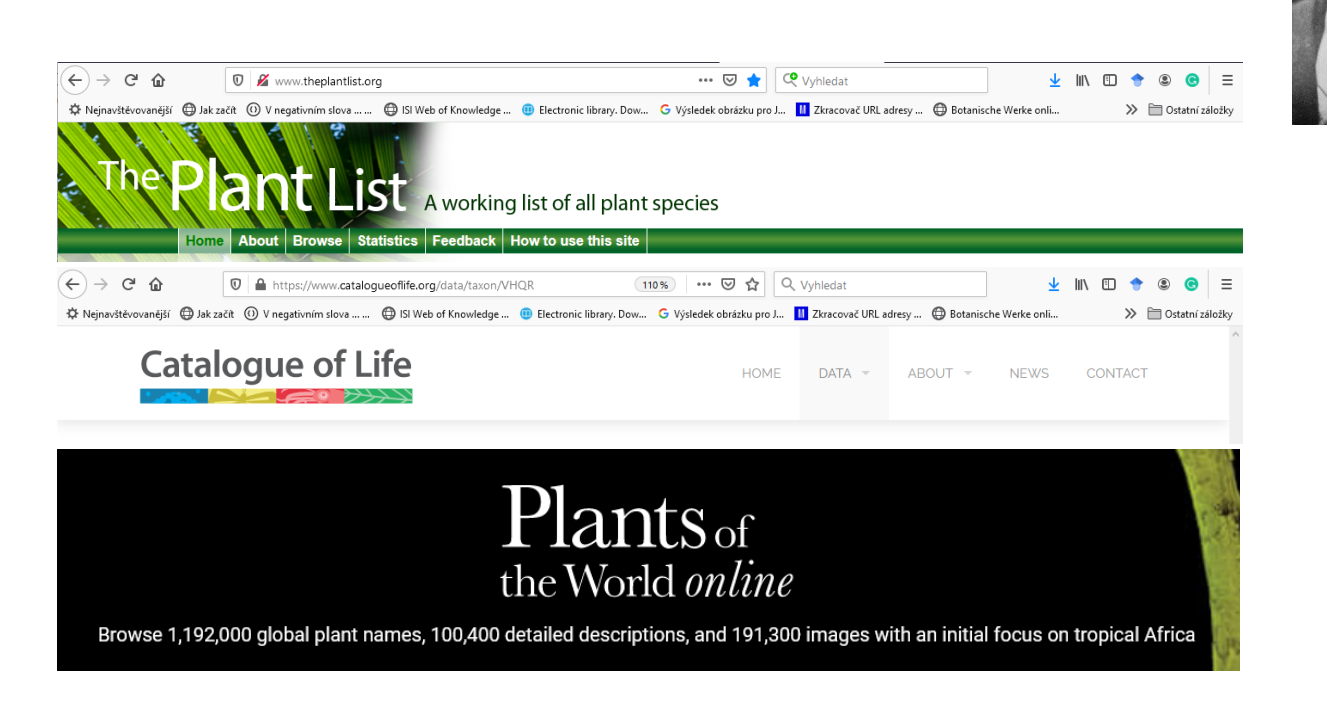

Accepted names  $\rightarrow$  jména akceptovaných taxonů s citací autora bez odkazu na protolog https://www.ipni.org/

# **International Plant Name Index (IPNI)**

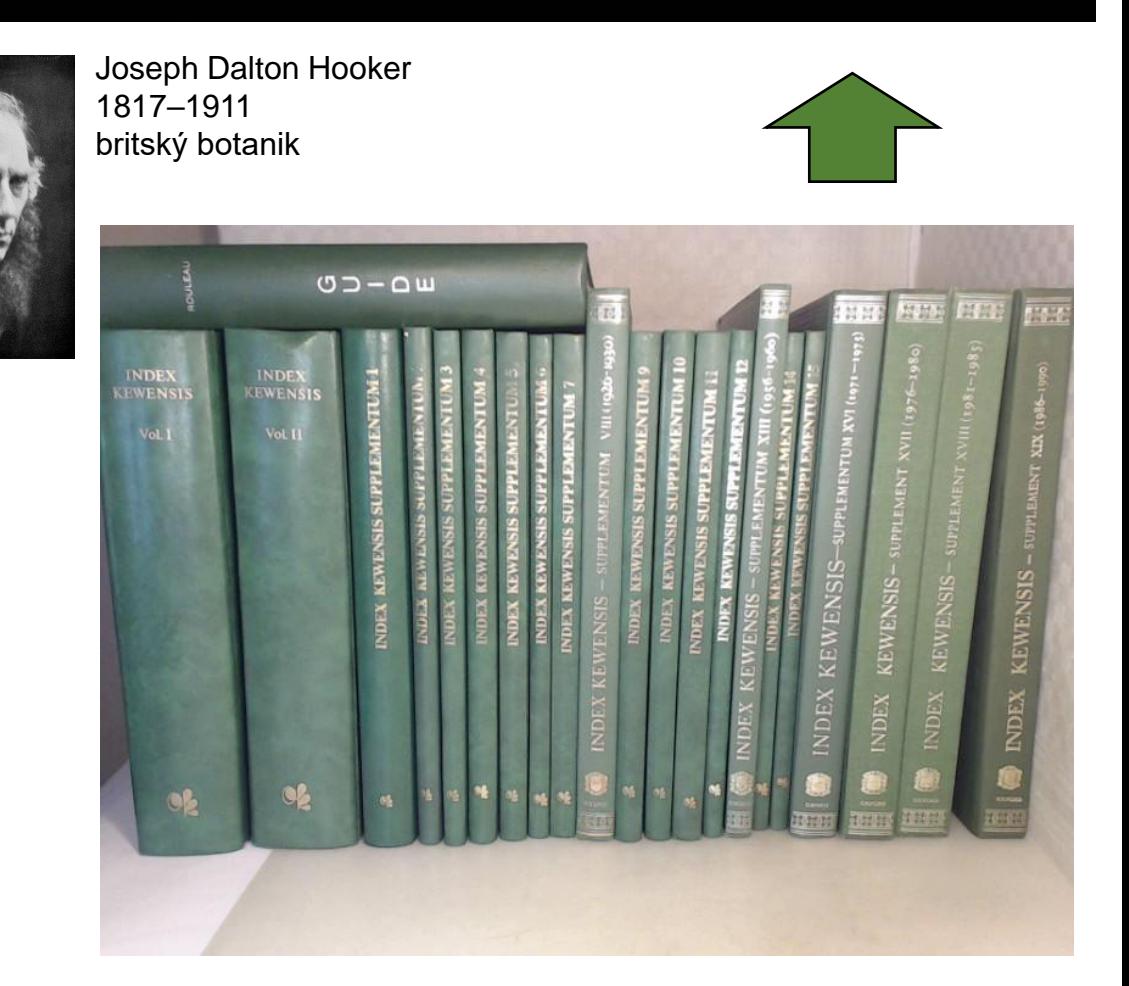

*Index kewensis* (1895–) → všechna publikovaná jména ! s odkazem na protolog

Nomenklatura – jak zjistit zda jméno již nebylo použito? (vyloučení homonymity)

## https://www.ipni.org/

# **International Plant Name Index (IPNI)**

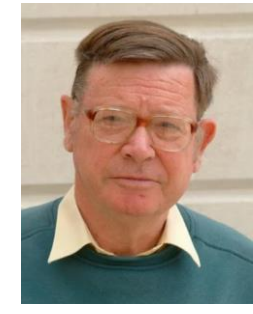

Richard Kenneth Brummitt (1937–2013) U.K.

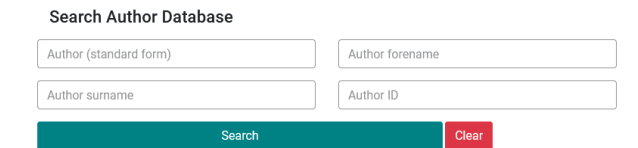

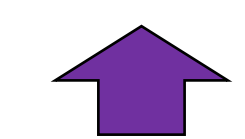

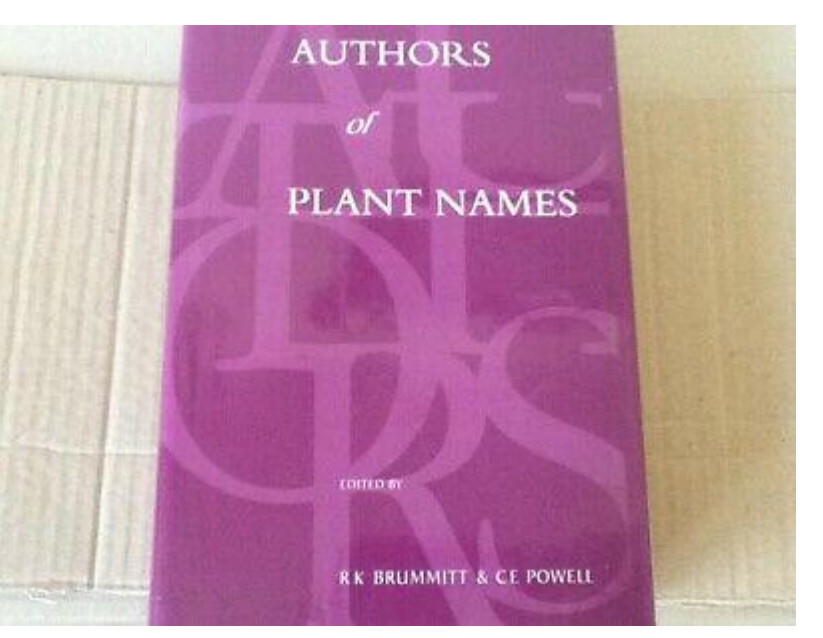

### *Authors of plant names*

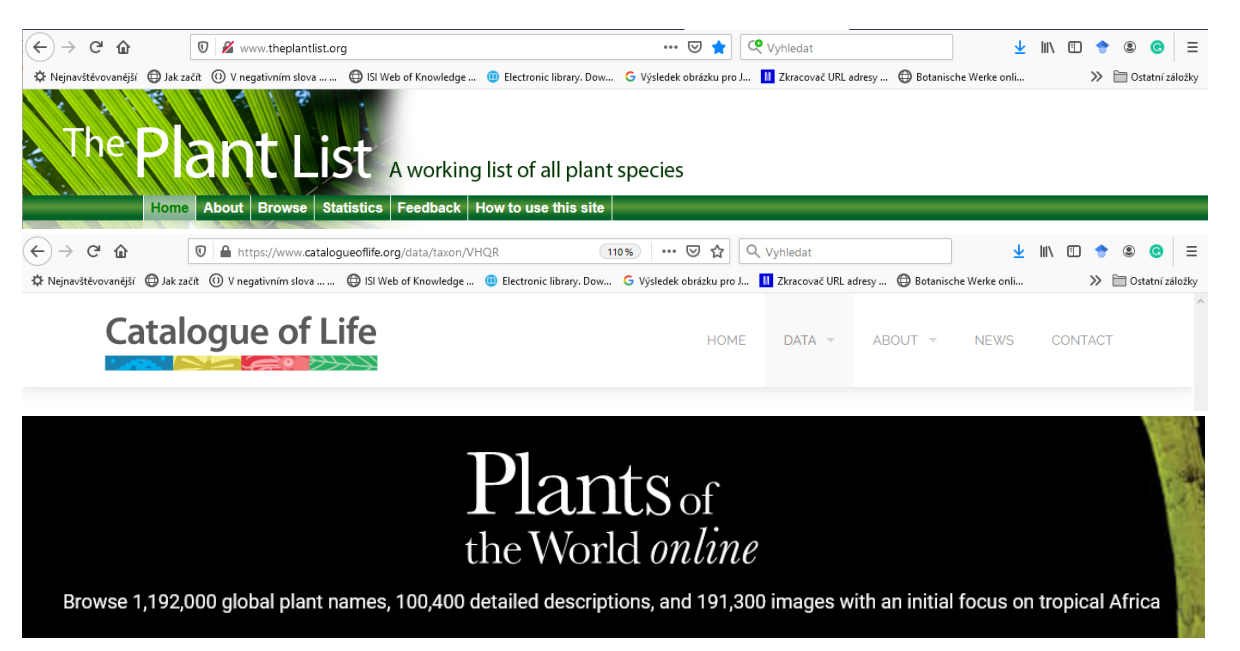

Accepted names  $\rightarrow$  jména akceptovaných taxonů s citací autora bez odkazu na protolog

### Nomenklatura – jak zjistit dobu publikace? (priorita jména)

### https://www.biodiversitylibrary.org/bibliography/48631

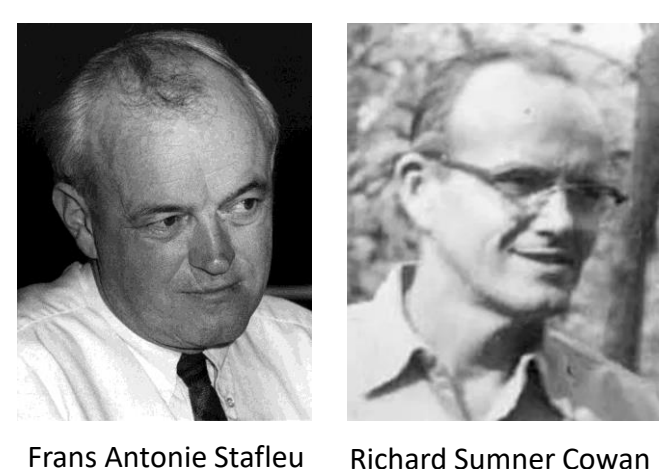

(1921–1997) U.S.A.

(1921–1997) The Netherlands Frans A. Stafleu and Richard S. Cowan

# Taxonomic literature

A selective guide to botanical publications and collections with dates, commentaries and types

Bohn, Scheltema & Holkema, Utrecht dr. W. Junk b.v., Publishers, The Hague

1976–1988

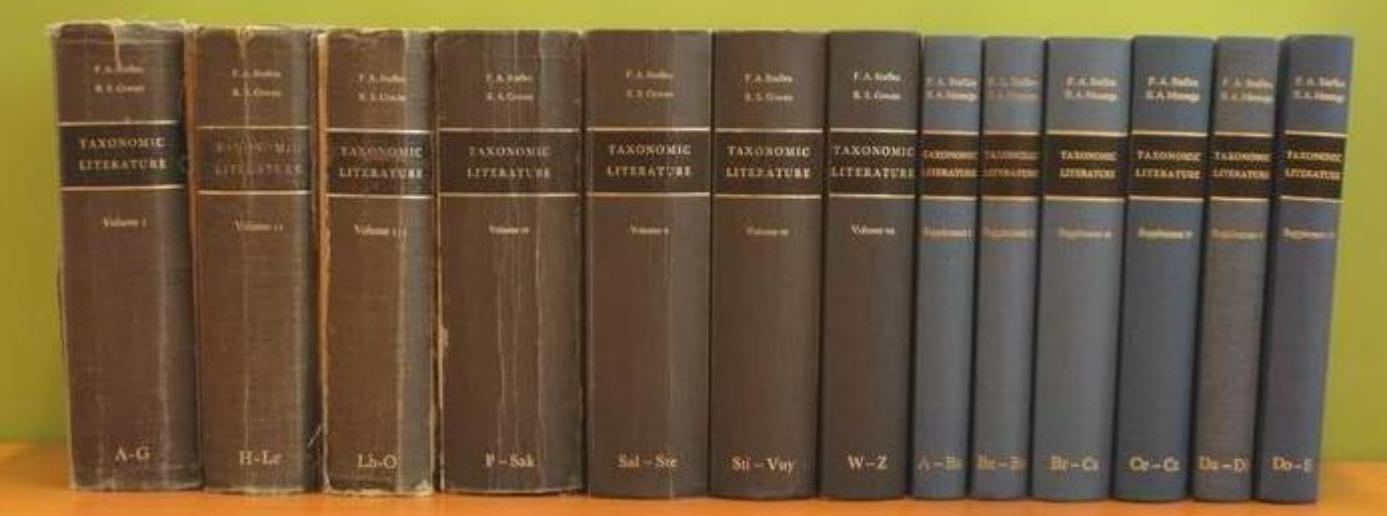

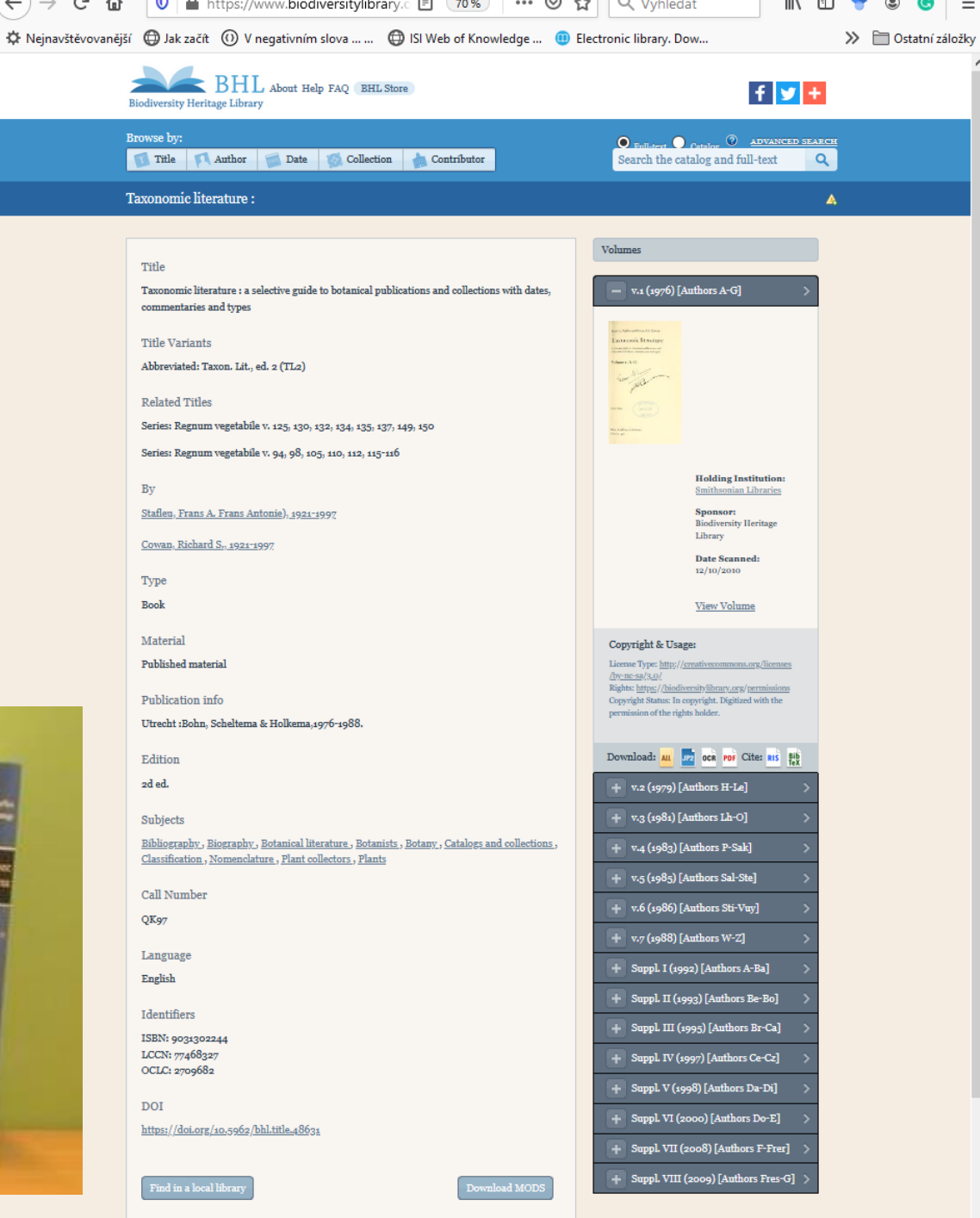

### Nomenklatura – jak zjistit dobu publikace? (priorita jména)

### https://www.sil.si.edu/DigitalCollections/tl-2/

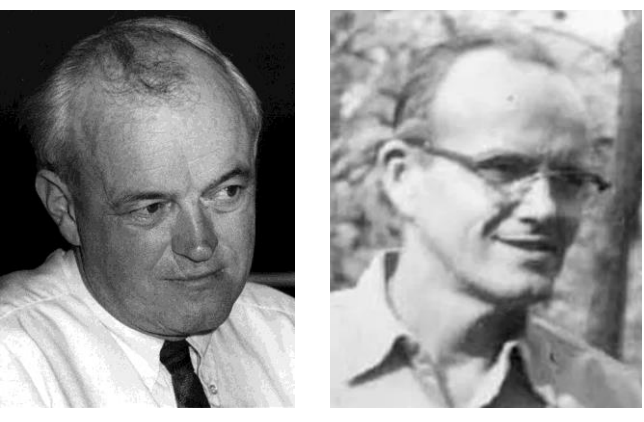

**Frans Antonie Stafleu**  $(1921 - 1997)$ The Netherlands

**Richard Sumner Cowan**  $(1921 - 1997)$  $U.S.A.$ 

### Frans A. Stafleu and Richard S. Cowan

## Taxonomic literature

A selective guide to botanical publications and collections with dates, commentaries and types

Bohn, Scheltema & Holkema, Utrecht dr. W. Junk b.v., Publishers, The Hague

### 1976-1988

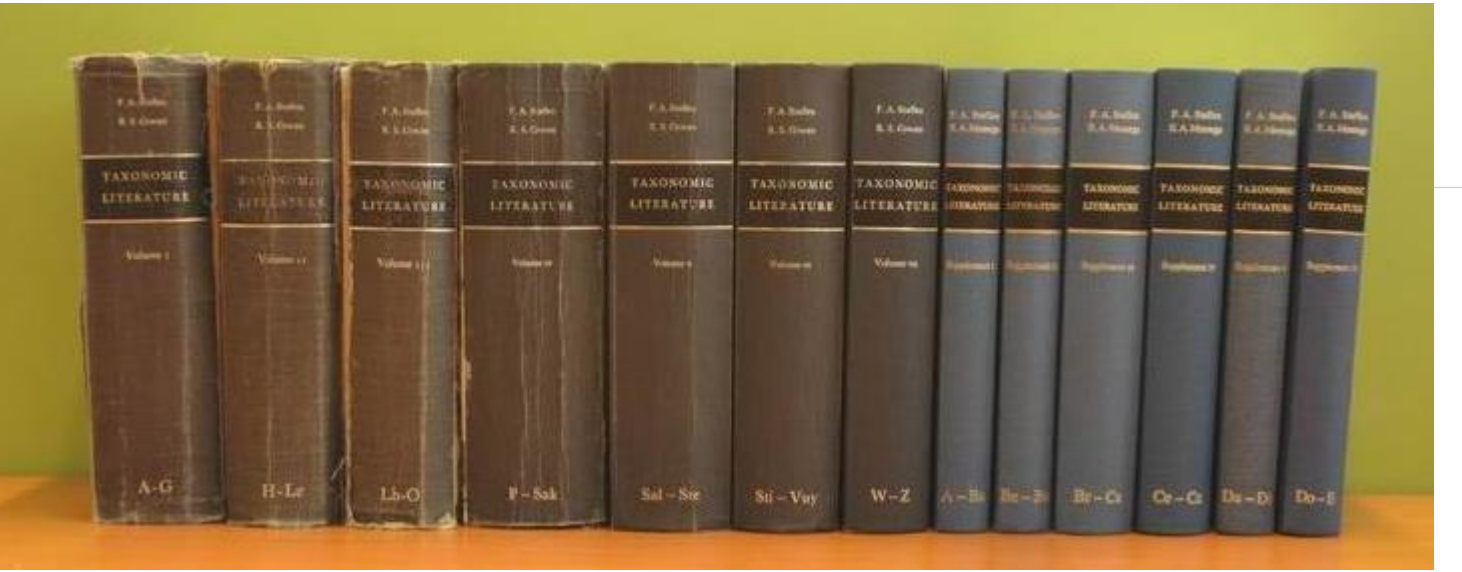

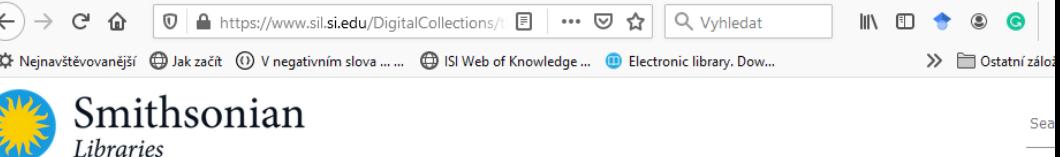

### Online Books ▼ Digital Collections ▼ Exhibitions  $\overline{\phantom{a}}$ Research Tools  $\mathbf{v}$  Education  $\mathbf{v}$ Get Involved ▼ About \*

**Taxonomic Literature II** 

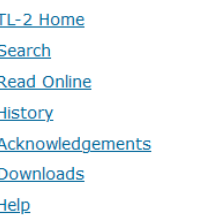

### .: Taxonomic Literature II (TL-2)

Taxonomic Literature: A selective quide to botanical publications and collections with dates, commentaries and types (Stafleu et al.).

TL-2 is the premier publication of the International Association for Plant Taxonomy (IAPT) and this online version was made possible by the generous cooperation of the IAPT.

In its print form, TL-2 is a 15 volume quide to the literature of systematic botany published between 1753 and 1940. It is organized by author and includes

numbered entries for the author's publications. Suggested abbreviations for use in taxonomic publications are provided: abbreviations for the author's name, short titles and

abbreviations of the short titles for publications. TL-2 is the standard by which authors' names and

**Back to Digital Library** 

### TL-2 at the Smithsonian Institution Libraries

titles should be abbreviated.

Currently, we offer a basic database searchable by keyword author name, title number, author name abbreviation, or title abbreviation. We display the search results with the scanned page and the parallel OCRed and corrected text in a "page turning" application.

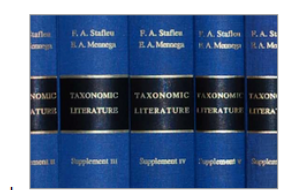

The next round of planned improvements, to be done in conjunction with the redesign of the Smithsonian Libraries' website, is to implement Linked Open Data for the entire TL-2 dataset. This computer-friendly format will give each authors and

publications a permanent, authoritative URI on the web. These URIs will contain information in both human-readable form (via HTML) and computer-readable form (via RDF/XML.) A SPAROL endpoint will also be provided for querying the linked data.

Further in the future, we wish to perform additional parsing of the data to, for example, extract the Herbaria that contain specimens collected by the authors, link authors and publications to other sources on the web such as the Virtual International Authority File, the Biodiversity Heritage Library, and the Encyclopedia of Life.

Funding for this online version by the Atherton Seidell Endowment Fund of the Smithsonian Institution.

Contact Us | Privacy | Copyright | Smithsonian Home

### BECK, G.

(2) Reichenbach, *Icones florae Germaniae*, editor from 1900-1907; vol. 22 (dec. 31-33, p. 169-230, t. 271, 1900-1903); vol. 24 (dec. 1-14, p. 1-112, pl. 139-250, 1903-1907). (4) Becker, Hernstein in Niederösterreich, 2. Flora bearbeitet von G. Beck (also some animal taxa).

(5) Paulitschke, Harar, Forschungsreise . . . , Wissenschaftlicher Theil; botanische Ergebnisse by Beck. (1888).

(6) Wawra von Fernsee, Itinera Principum S. Coburgi, Wien 1883-1888, edited by G. Beck.

EPONYMY: Mannagettaea H. Smith (1933).

383. Flora von Nieder-Österreich. Handbuch zur Bestimmung sämmtlicher in diesem Kronlande und den angrenzenden Gebieten wildwachsenden, häufig gebauten und verwildert vorkommenden Samenpflanzen und Führer zu weiteren botanischen Forschungen für Botaniker, Pflanzenfreunde und Anfänger. Wien (Carl Gerold's Sohn) 1890-1893. Oct. (Fl. Nieder-Österreich).

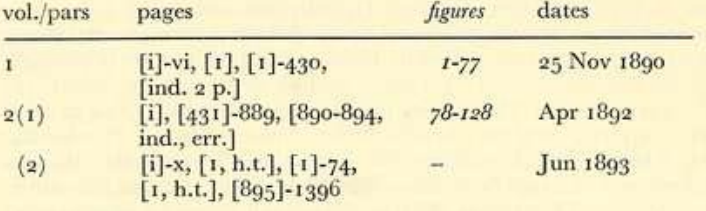

### Hilger<br>Eo libris Soc. Verbi Divini Flora von Nieder-Österreich. Flora von Nieder-Österreich. **Handbuch zur Bestimmung Handbuch zur Bestimmung** sämmtlicher in diesem Kronlande und den angrenzenden Gebieten wildwachsenden, sämmtlicher in diesem Kronlande und den angrenzenden Gebieten wildwachsenden, häufig gebauten und verwildert vorkommenden Samenpflanzen und häufig gebauten und verwildert vorkommenden Samenpflanzen und Führer zu weiteren botanischen Forschungen Führer zu weiteren botanischen Forschungen Botaniker, Pflanzenfreunde und Anfänger Botaniker, Pflanzenfreunde und Anfänger bearbeitet von bearbeitet von Dr. Günther Ritter Beck von Mannagetta, Dr. Günther Ritter Beck von Mannagetta. k. u. k. Custos und Leiter der botanischen Abtheilung des k. k. naturhistorischen Hof-Museums, k. und k. Custos und Leiter der botanischen Abtheilung des k. k. naturhistorischen Hofmuseums. Privat-Docent an der k. k. Universität etc. Privatdocent an der k, k, Universität in Wien etc. Mit 77 Abbildungen nach Originalzeichnungen des Verfassers. Mit 81 Abbildungen nach Originalzeichnungen des Verfassers. Erste Hälfte. Zweite Hälfte. Foalado- $-0.100 +$ HAUSBIBLIOTHEK ST. GABRIEL Naturwissenschaft Wien. Wien. Druck und Verlag von Carl Gerold's Sohn. Druck und Verlag von Carl Gerold's Sohn. 1893. 1890.

### Nomenklatura – jak zjistit dobu publikace? (priorita jména)

### Nomenklatura – typové položky? https://plants.jstor.org/

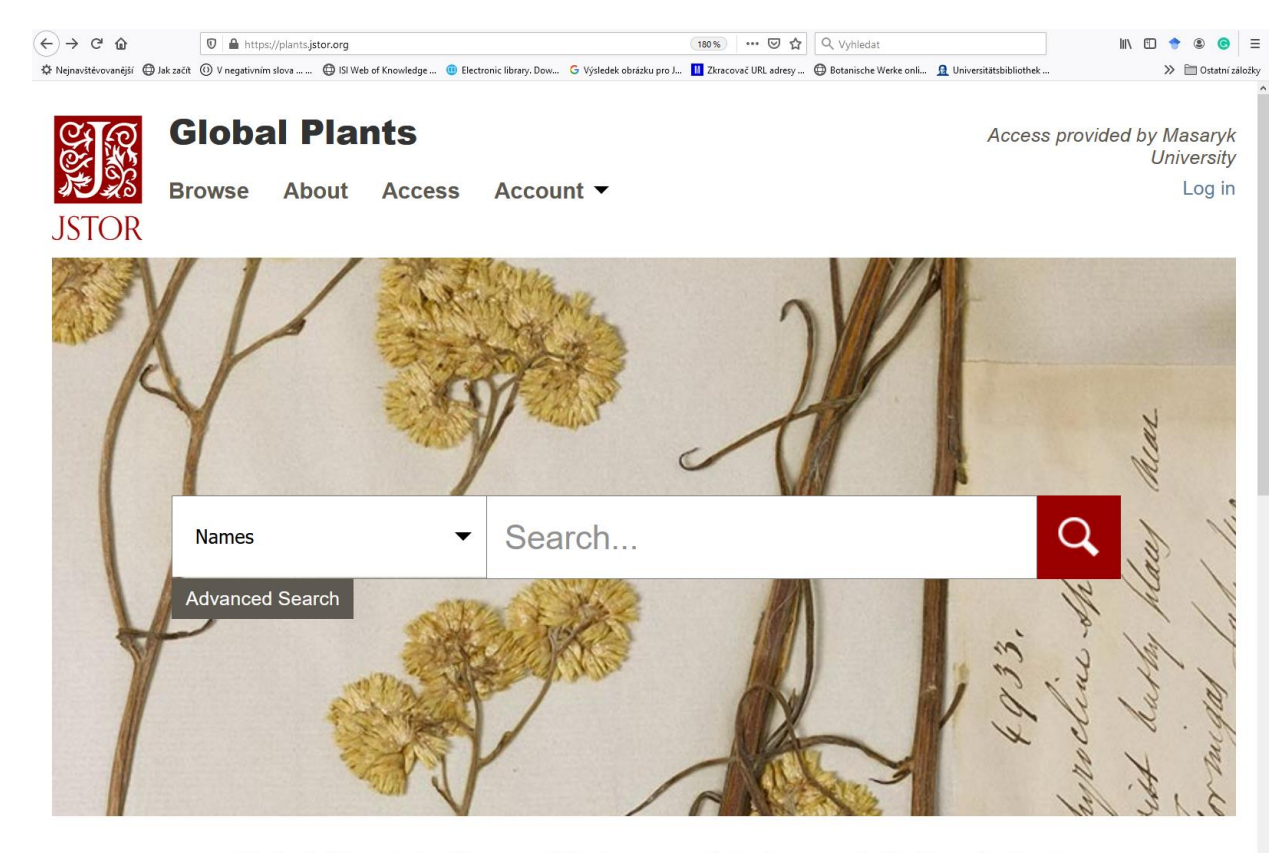

Global Plants is the world's largest database of digitized plant specimens and a locus for international scientific research and

ITHAKA websites use cookies for different purposes, such as to ensure web site function, track usage, display non-targeted  $\times$ ads, provide social media features, and track usage. Some cookies are essential and always active and you may allow others, as may be needed to use certain functions on the website, by accepting all or managing "Cookie Settings". For more information, please see our Cookie Policy.

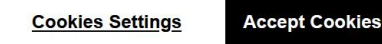

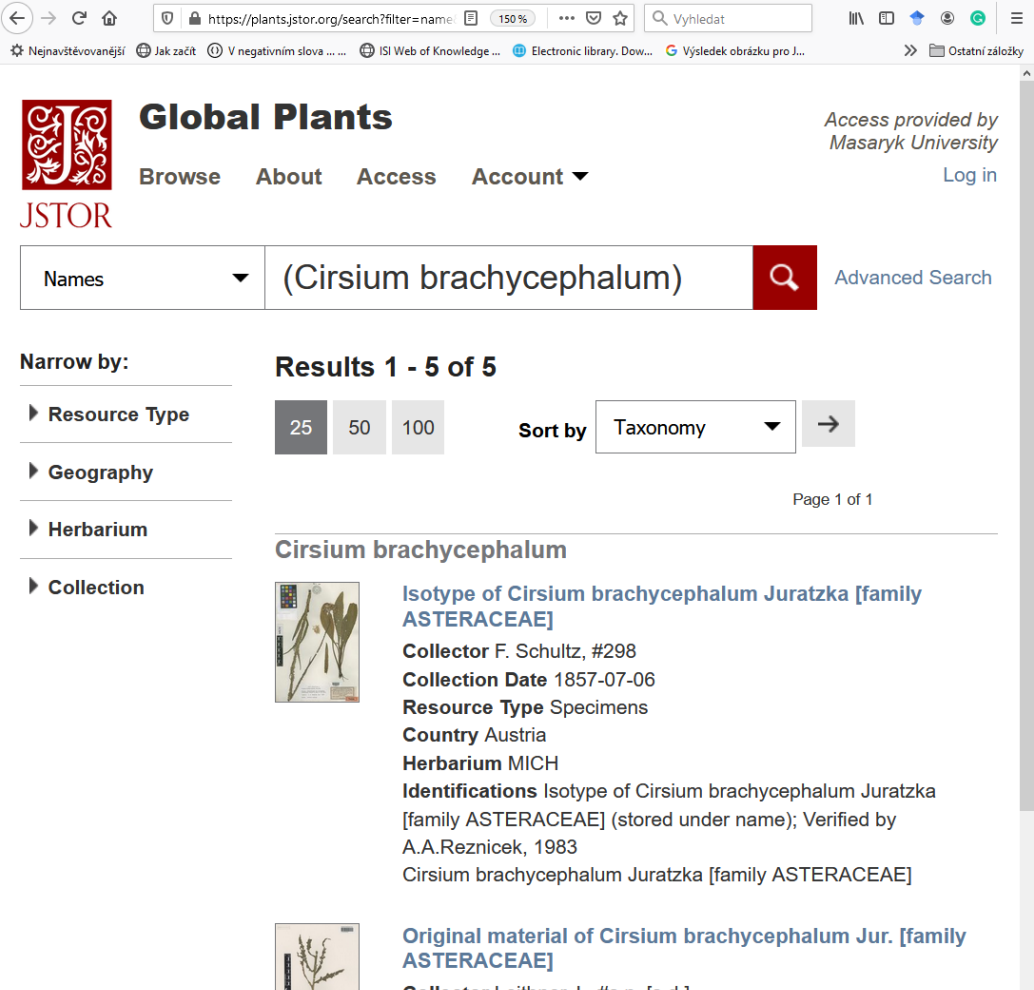

Collector Leithner, J., #s.n. [s.d.] **Collection Date None Resource Type Specimens Country Austria Herbarium JE** 

### Nomenklatura – typové položky?

### https://www.ville-ge.ch/musinfo/bd/cjb/chg/advanced.php?lang=en

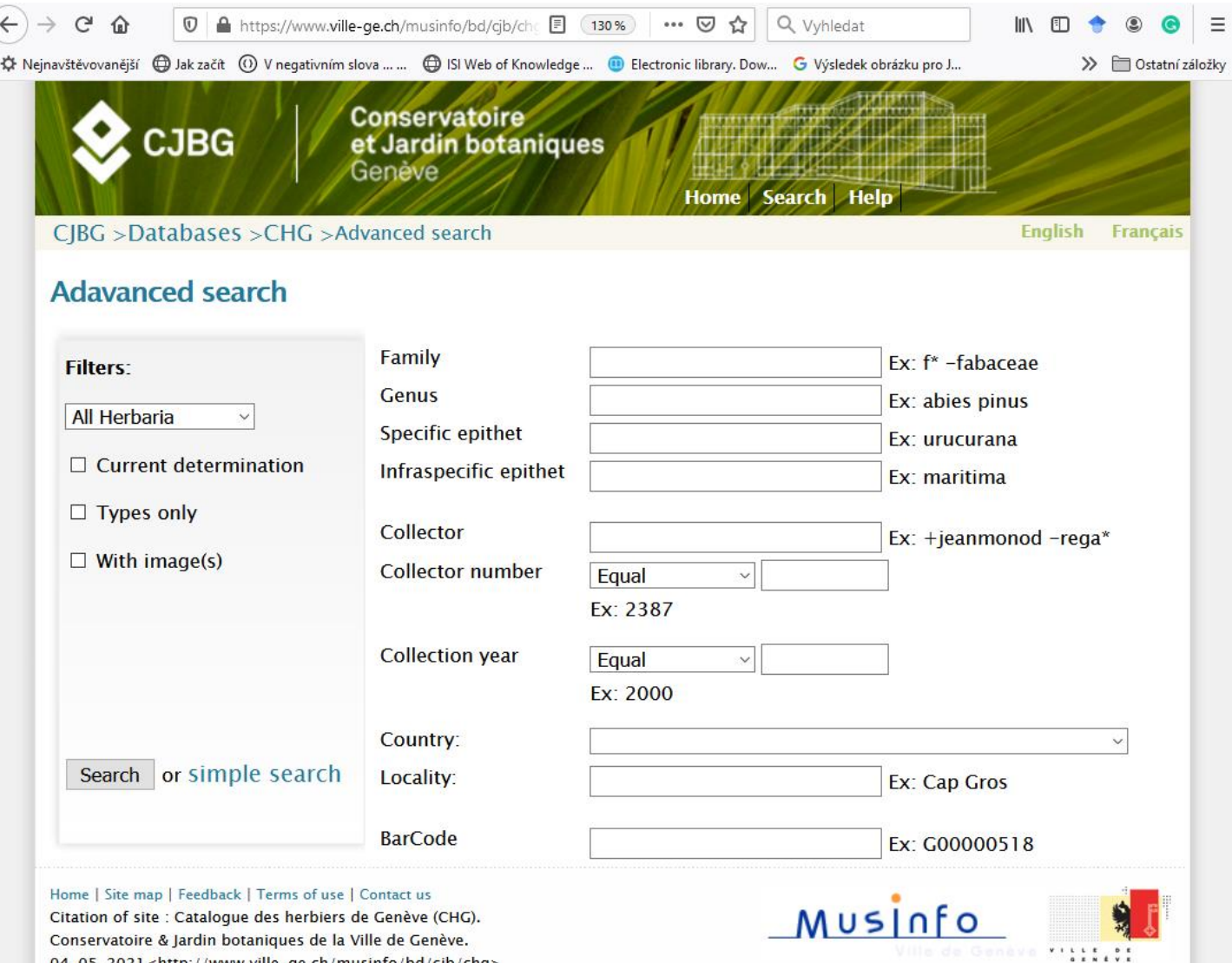

iservatoire & Jardin botaniques de la Ville de Geneve. 04-05-2021<http://www.ville-ge.ch/musinfo/bd/cjb/chg>

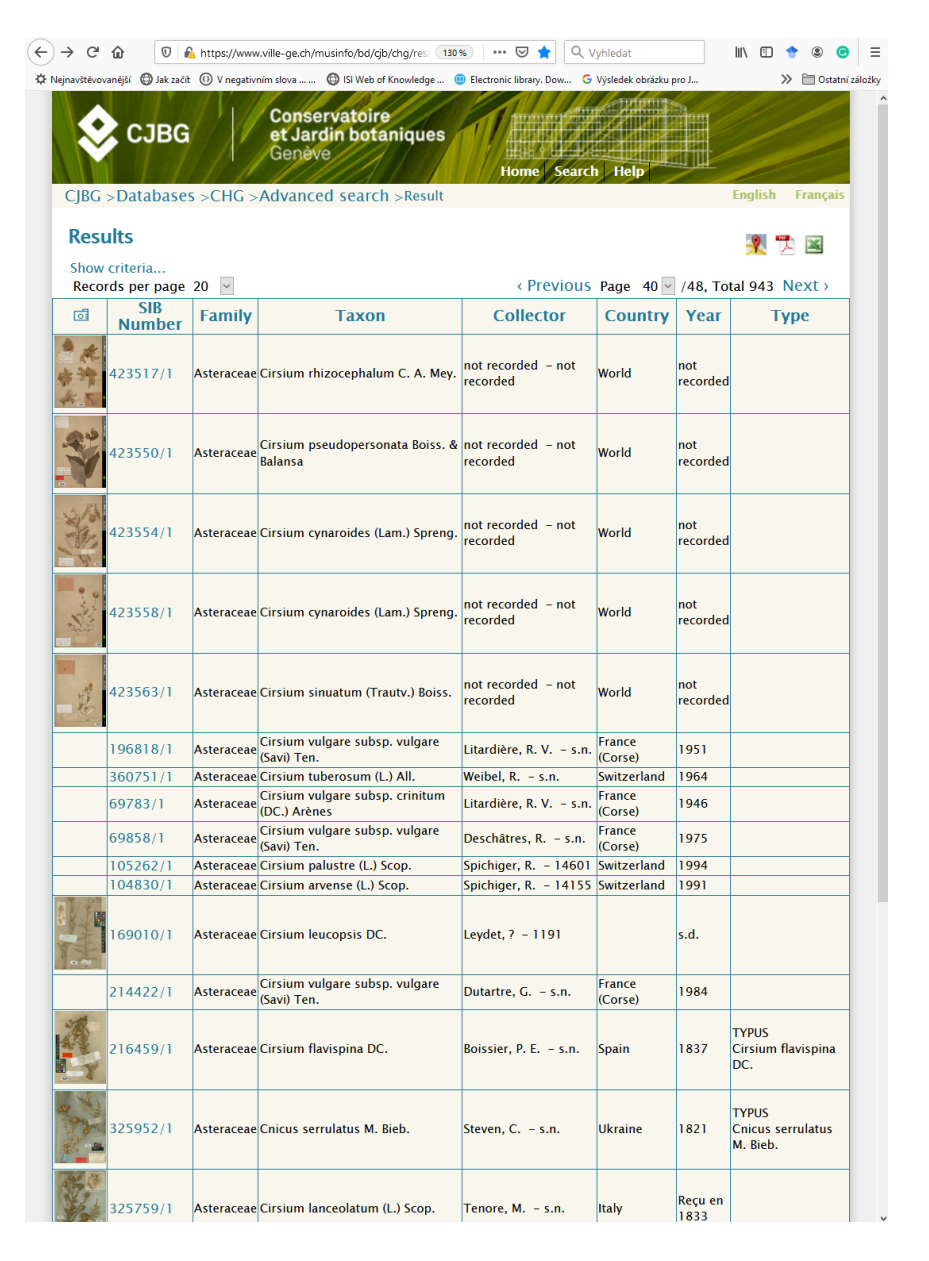

### Nomenklatura – typové položky? http://ww2.bgbm.org/herbarium/

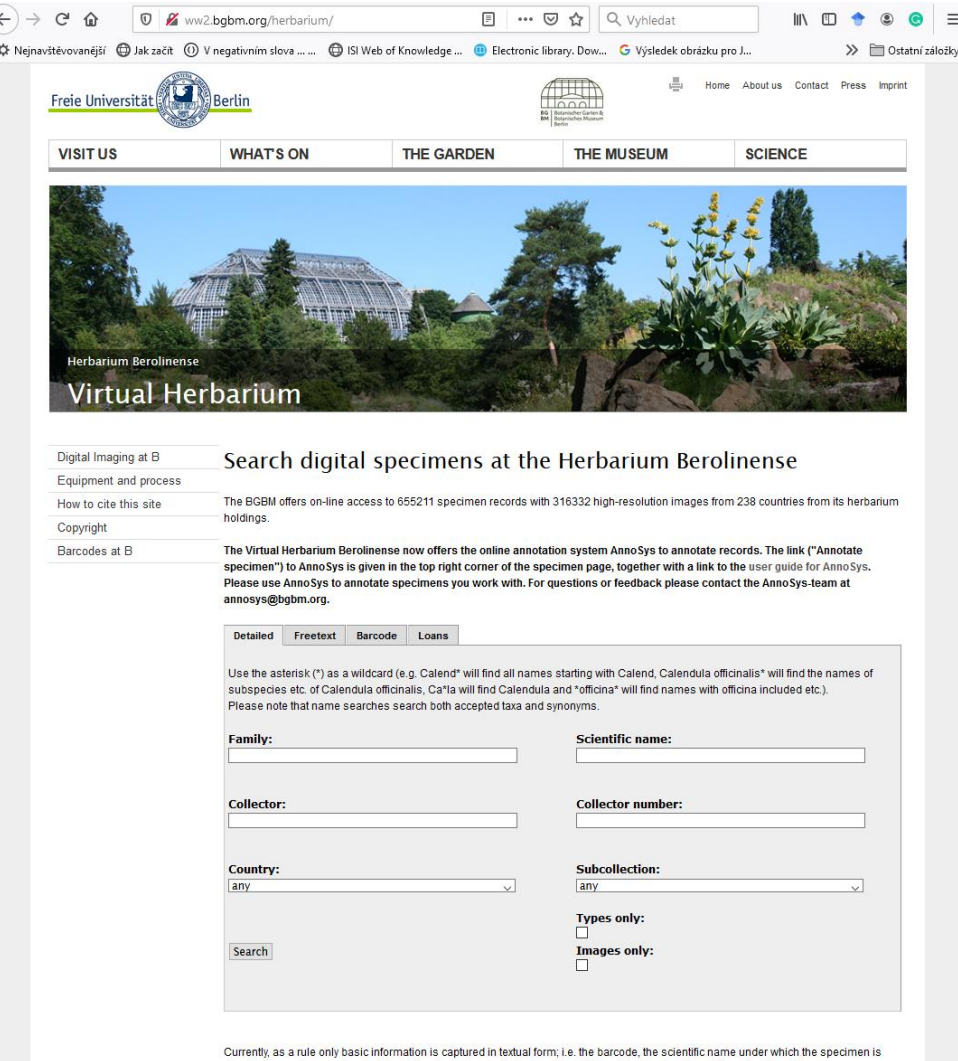

stored, the modern country of origin (where it can be easily deduced), and the original designation of the collection site.

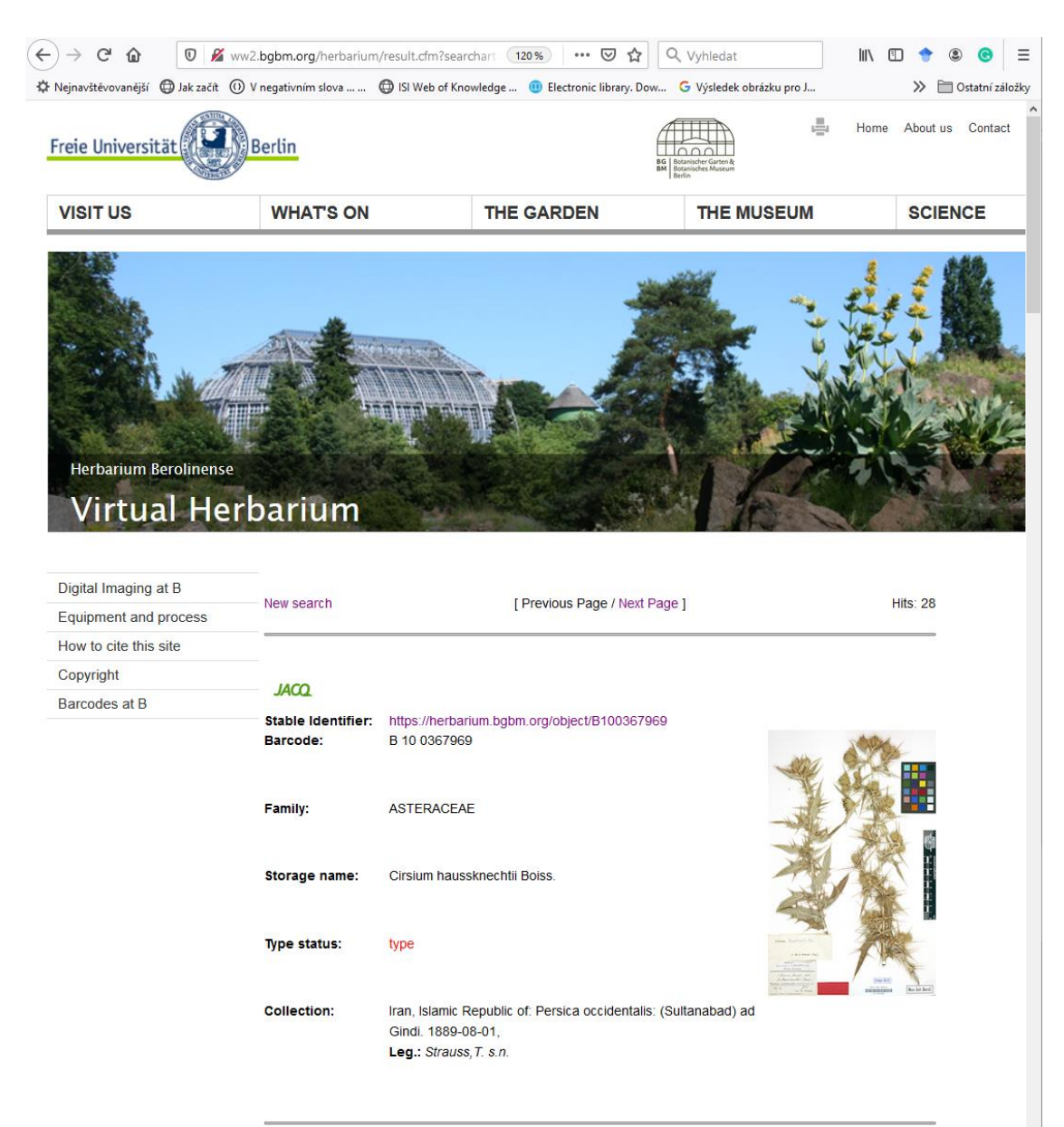

### Nomenklatura – typové položky?

# https://herbarium.univie.ac.at/database/search.php

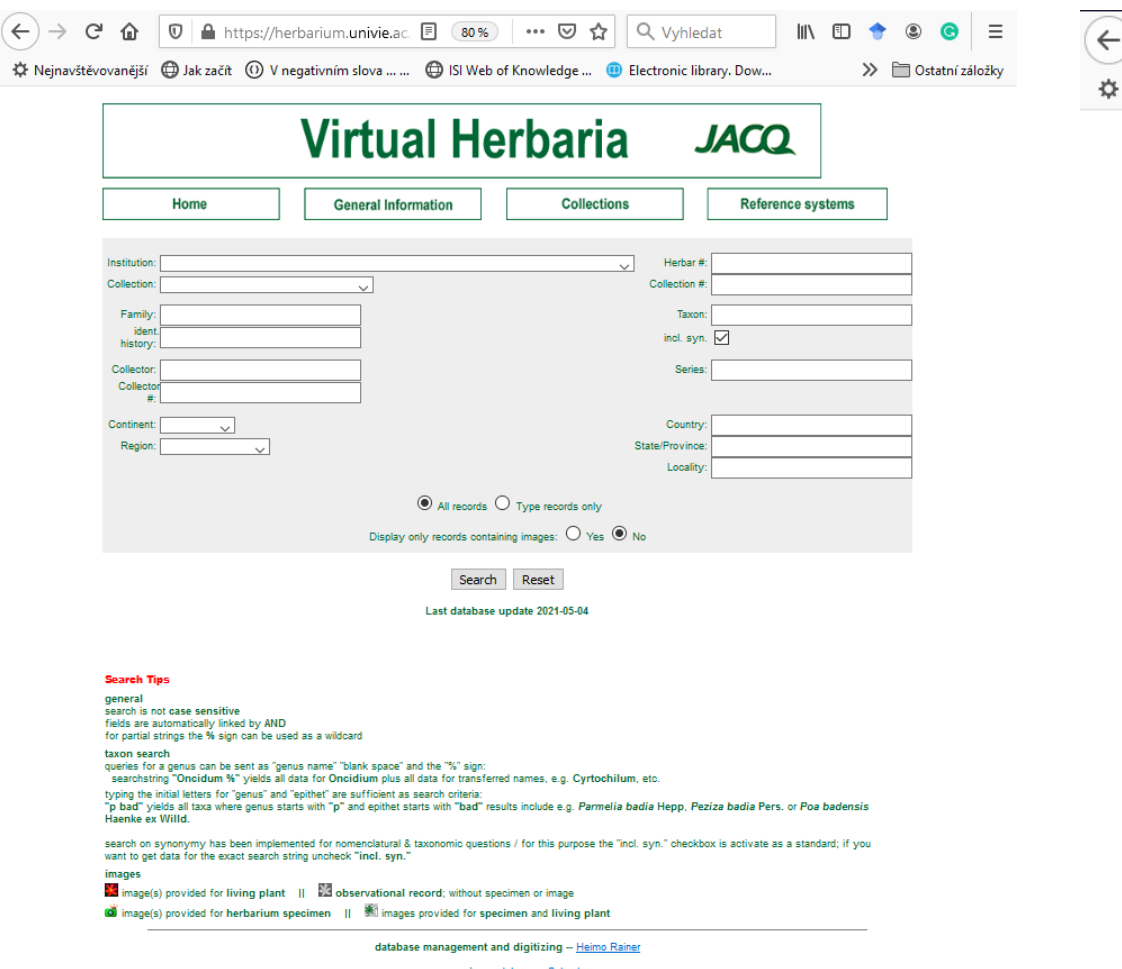

programming - Johannes Schachner Last modified: 2017-Jul-19, JS

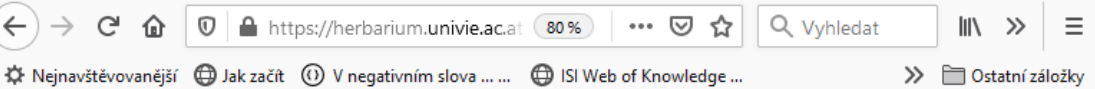

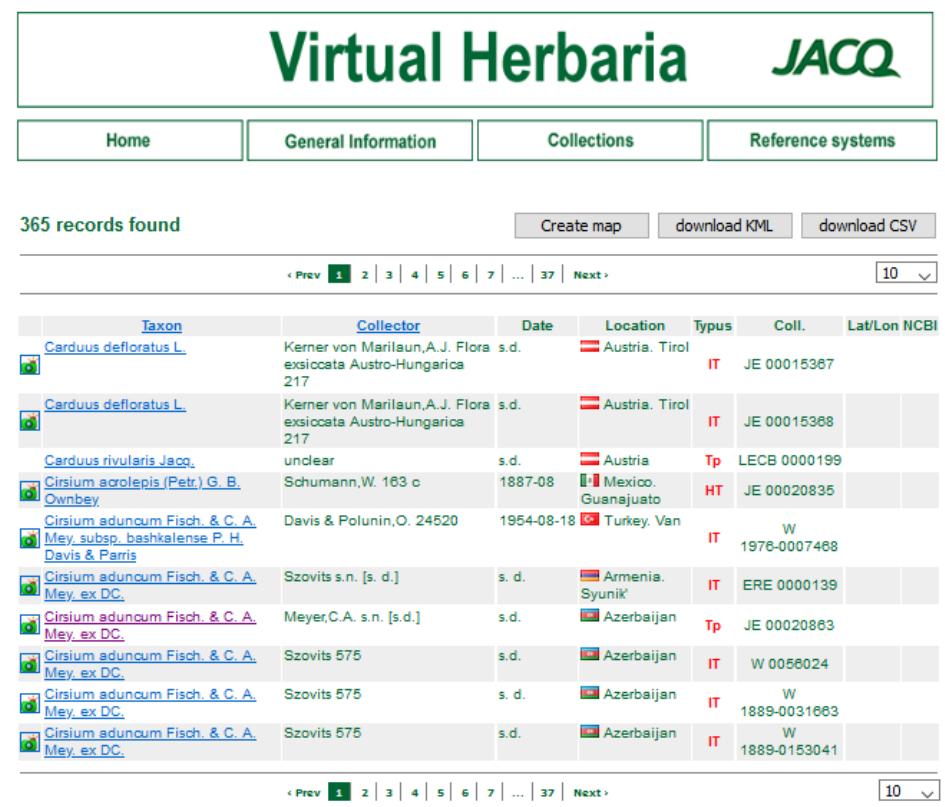

database management and digitizing - Heimo Rainer

php-programming - Johannes Schachner

Last modified: 2017-Jul-19, JS

# Nomenklatura – typové položky? https://science.mnhn.fr/institution/mnhn/collection/p/item/search/form?lang=en\_US

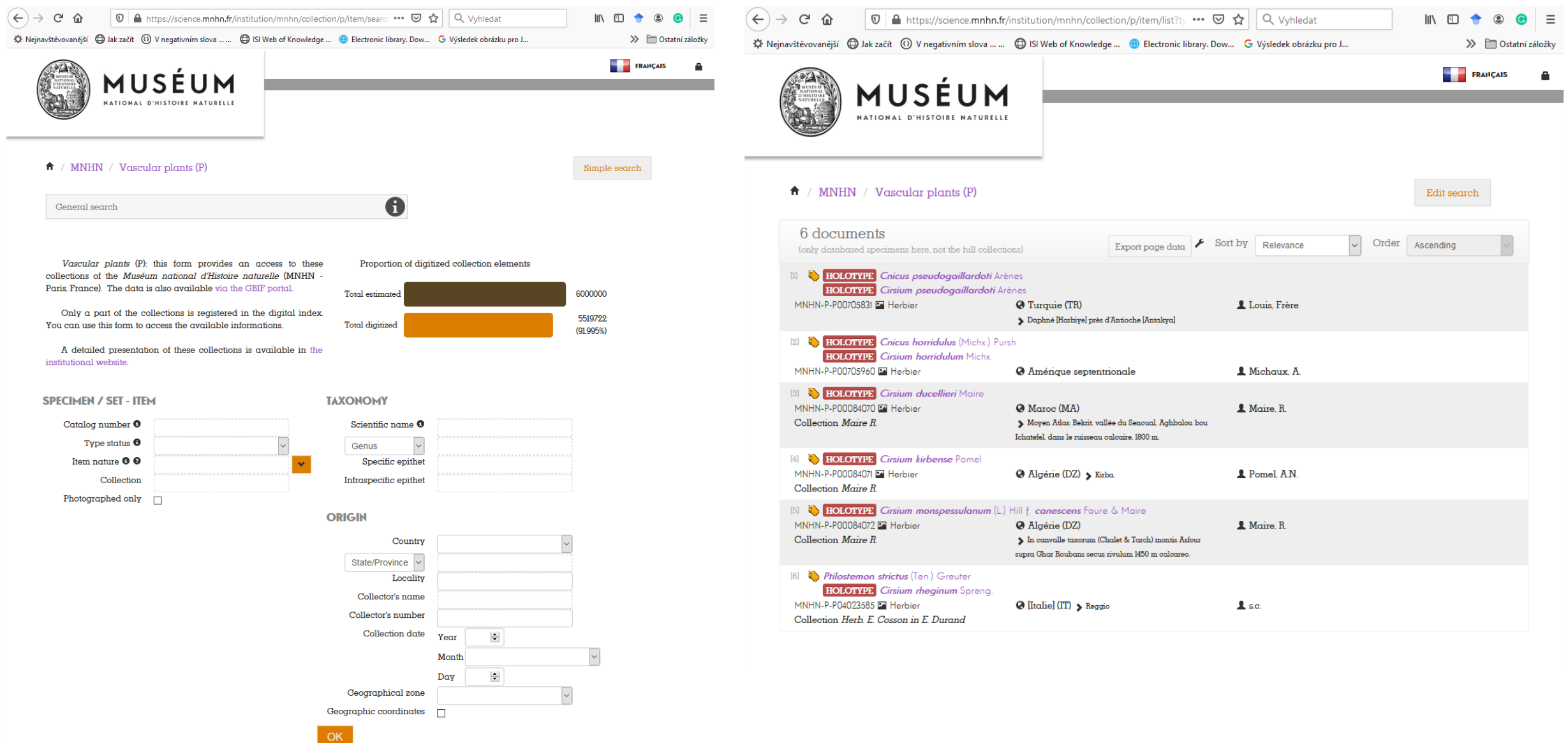

### Nomenklatura - přehled herbářů?

### http://sweetgum.nybg.org/science/ih/

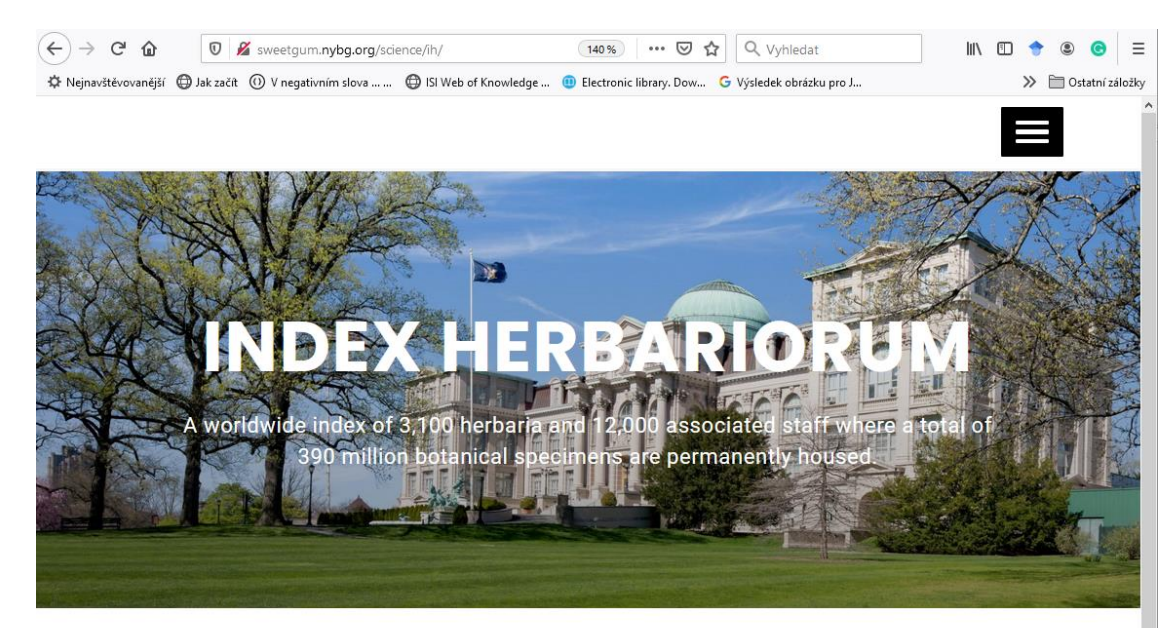

Home » Index Herbariorum

\*NYBG has reopened its outdoor grounds, while the Steere Herbarium remains temporarily closed. Learn more and visit our Virtual Herbarium.

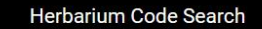

Name or Location Search

**Person Search** 

 $\alpha$ 

Search for herbaria by code

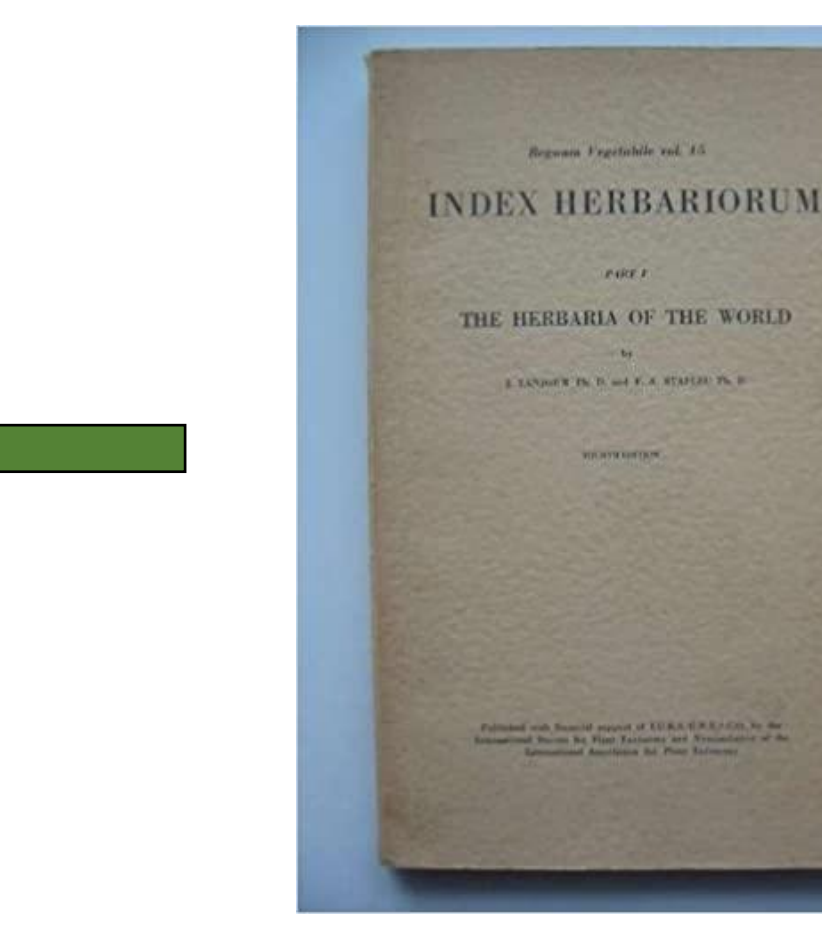

### Chorologie – jak zjistit geografické rozšíření?

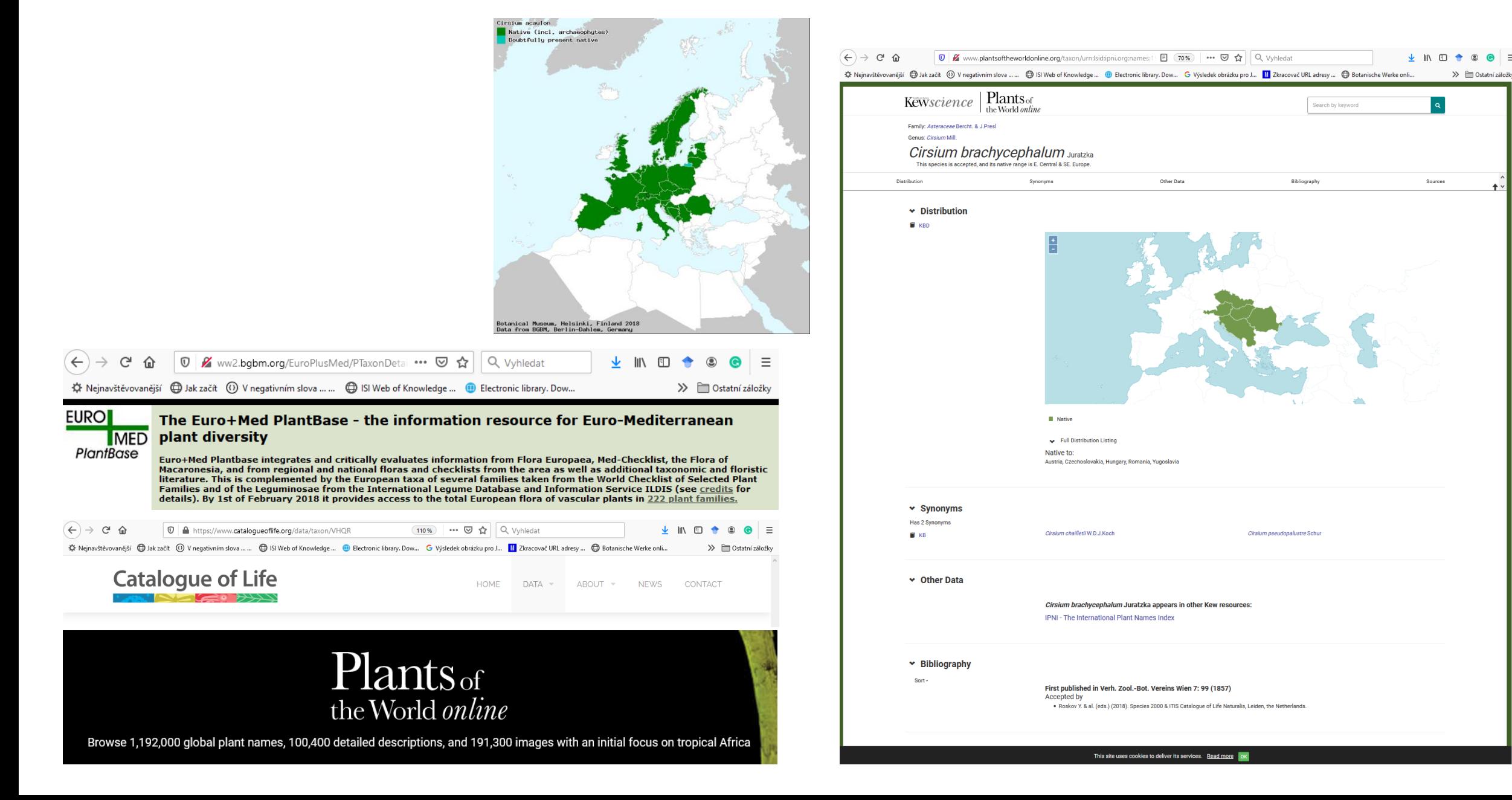

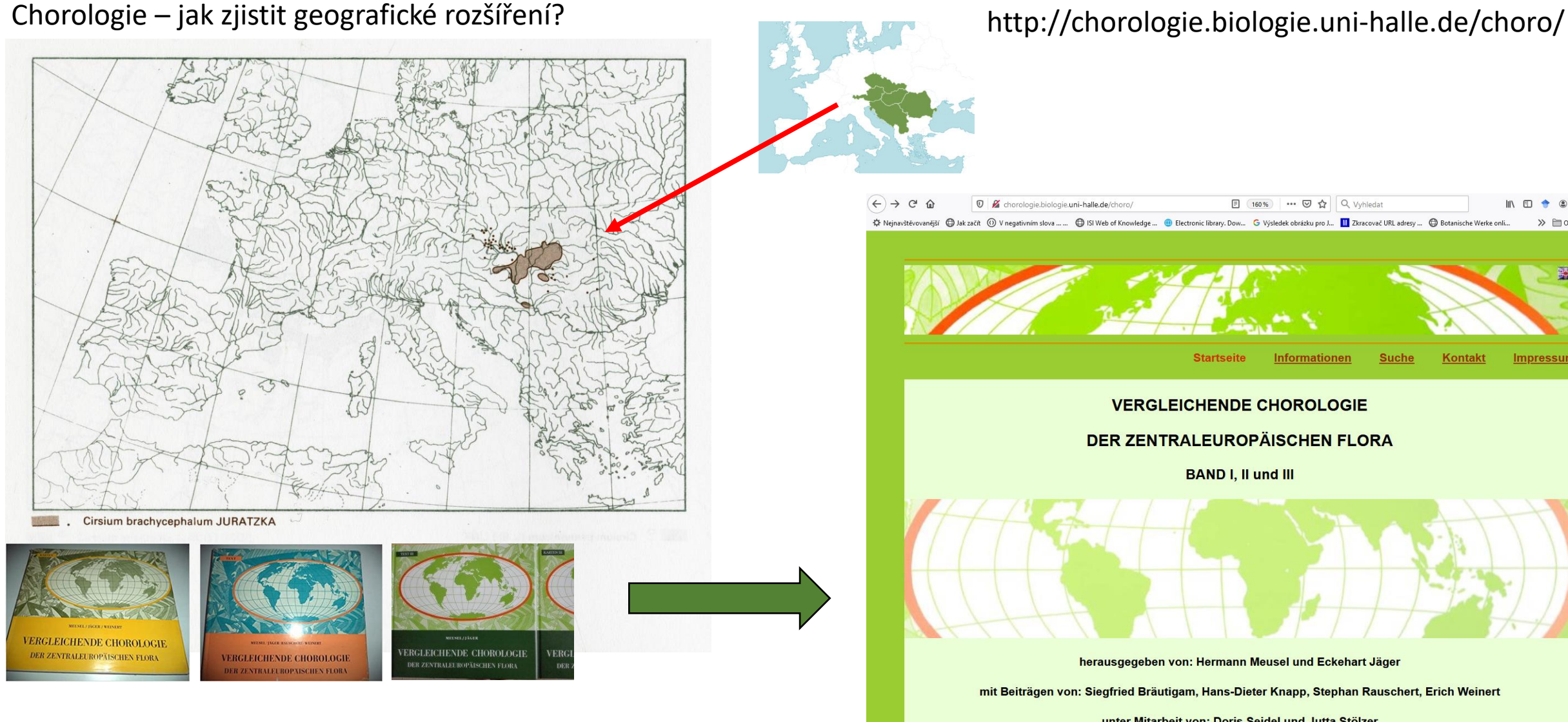

Meusel Hermann et Jaeger J.: Vergleichende Chorologie der Zentraleuropaischen Flora. Band 1-3. (1965–1992).

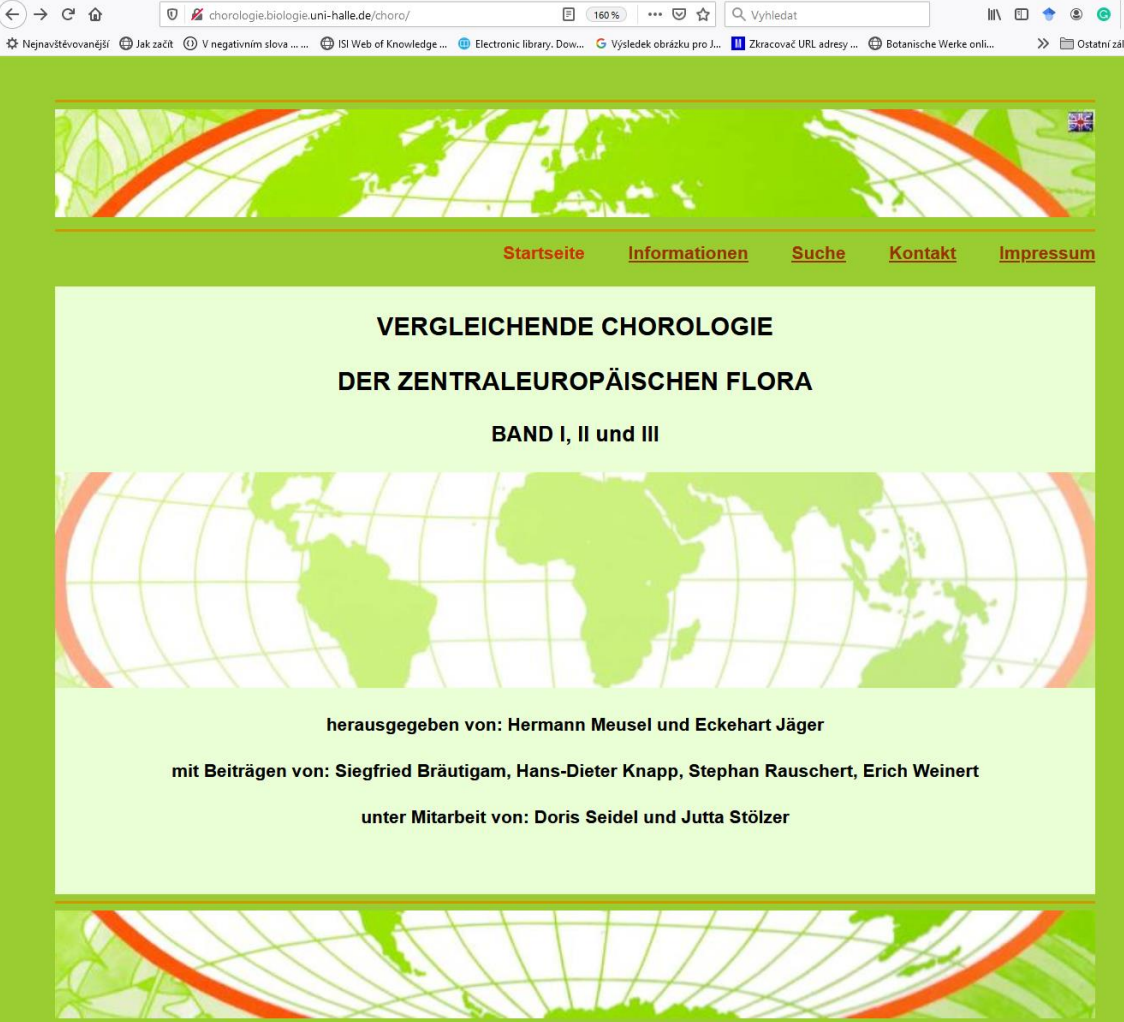

### Chorologie – jak zjistit geografické rozšíření?

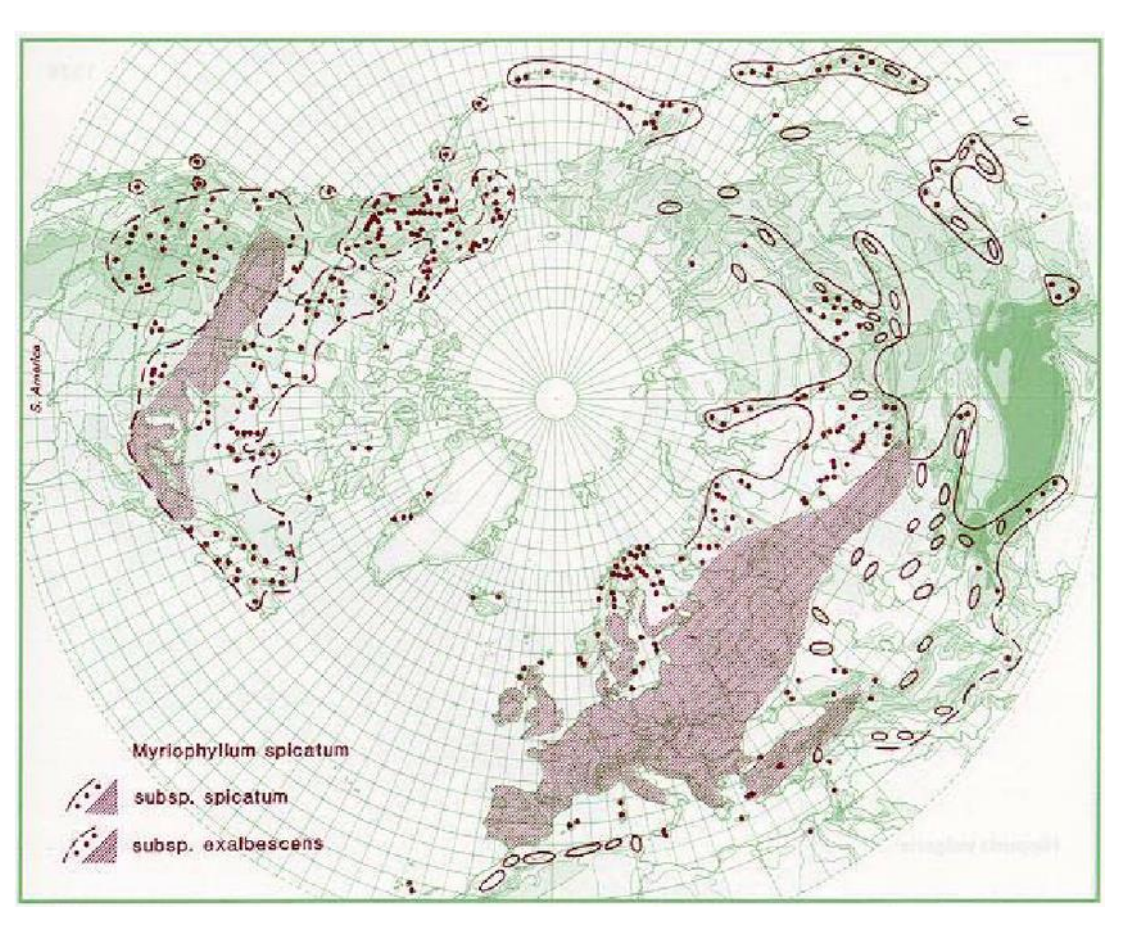

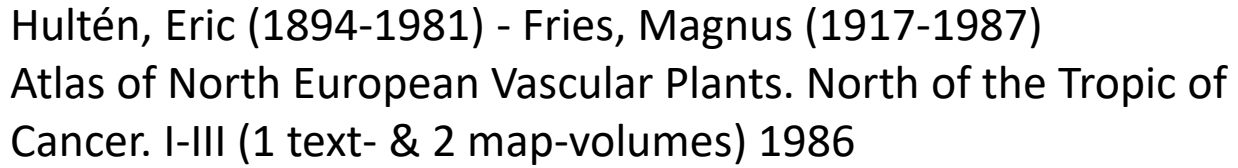

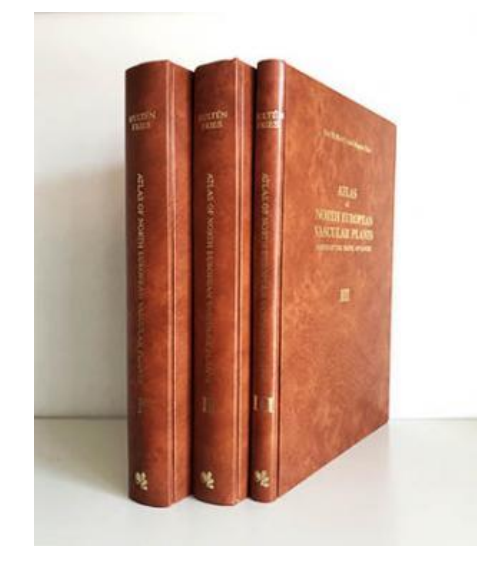

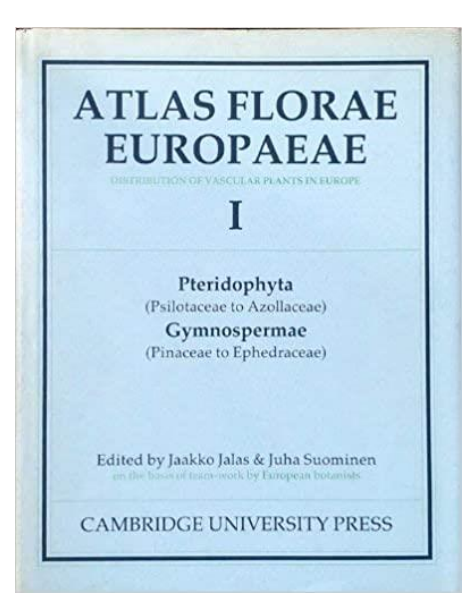

Jalas Jaakko et Suominen Juha (1972 - ): Atlas Florae Europaeae. - Suomalaisen Kirjallisuuden Kirjapaino Oy, Helsinki. vychází jako komplement Flora europaea nyní již v druhém vydání.

Twelve volumes of Atlas Florae Europaeae have been published, altogether 2039 pages and 3270 maps.

- 1. Pteridophyta (Psilotaceae to Azollaceae). 121 pp, 3 + 150 maps + folded base map. 1972.
- 2. Gymnospermae (Pinaceae to Ephedraceae). 40 pp, 50 maps. 1973.
- 3. Salicaceae to Balanophoraceae. 128 pp, 1 + 183 maps. 1976.
- 4. Polygonaceae. 71 pp, 95 maps. 1979.
- 5. Chenopodiaceae to Basellaceae. 119 pp, 190 maps. 1980.
- 6. Caryophyllaceae (Alsinoideae and Paronychioideae). 176 pp, 343 maps. 1983.
- 7. Caryophyllaceae (Silenoideae). 229 pp, 497 maps. 1986.
- 8. Nymphaeaceae to Ranunculaceae. 261 pp, 445 maps. 1989.
- 9. Paeoniaceae to Capparaceae. 110 pp, 156 maps. 1991.
- 10. Cruciferae (Sisymbrium to Aubrieta). 224 pp, 324 maps. 1994.
- 11. Cruciferae (Ricotia to Raphanus). 310 pp, 493 maps. 1996.
- 12. Resedeaceae to Platanaceae. 250 pp, 343 maps. 1999.

Publishers: Committee for Mapping the Flora of Europe and Societas Biologica Fennica Vanamo.

Chorologie – jak zjistit geografické rozšíření? http://www.daba.lv/grozs/BotanikasEkologijas/Flora\_Europa/w ww/www.helsinki.fi/kmus/afe/database.html

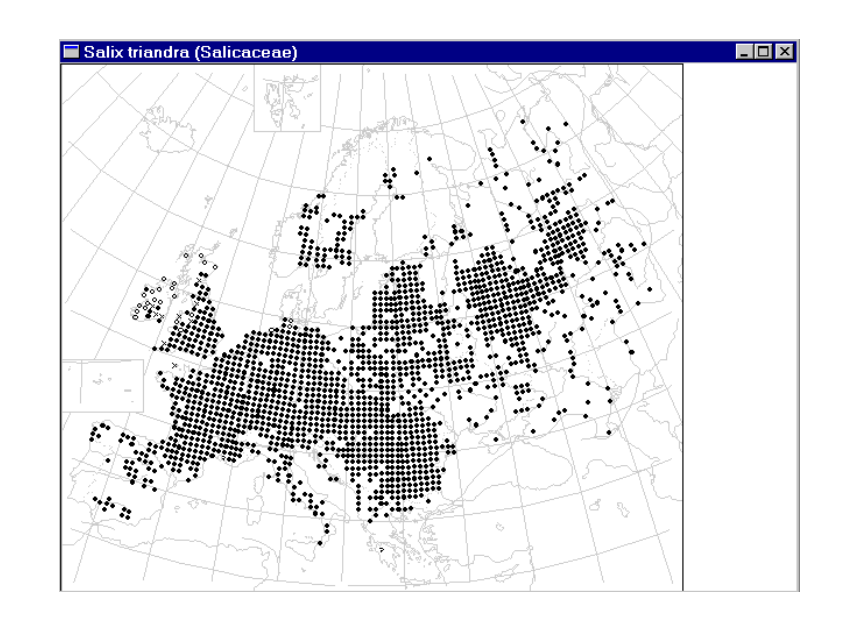

### Chorologie – jak zjistit geografické rozšíření?

# https://www.gbif.org/

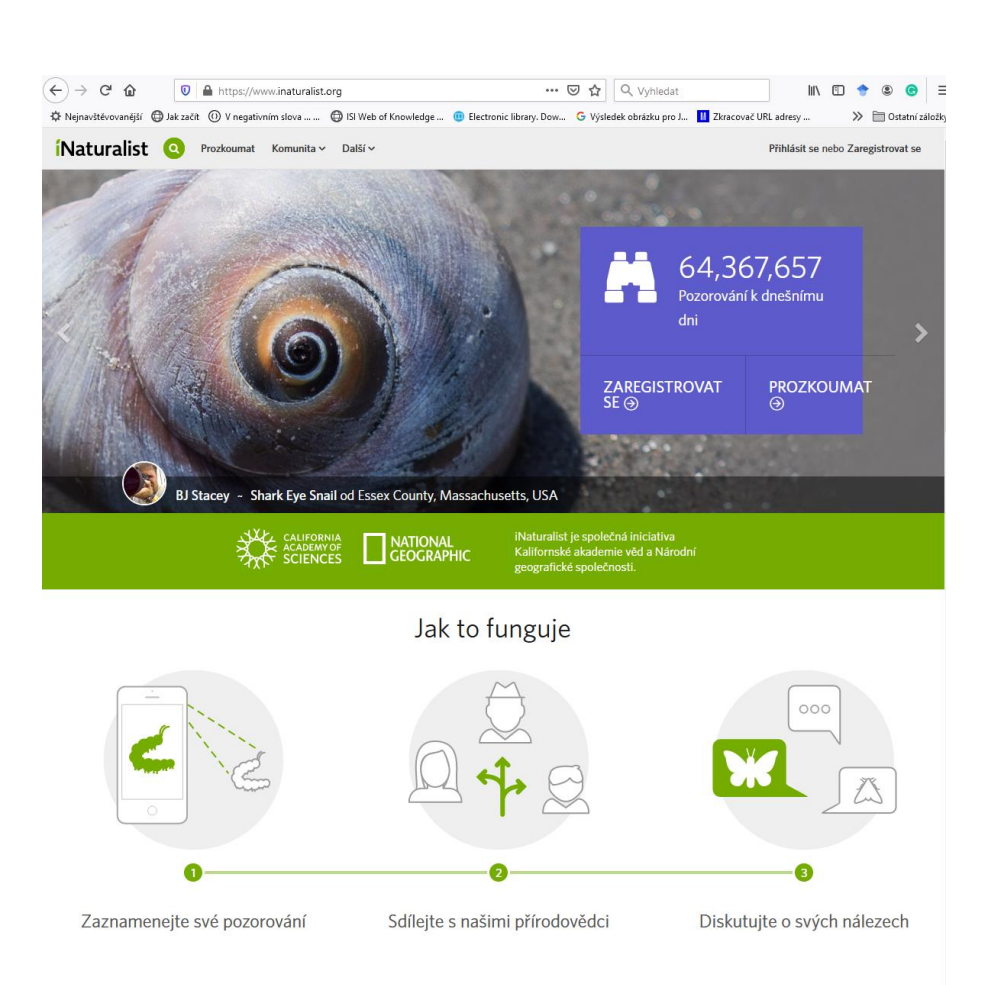

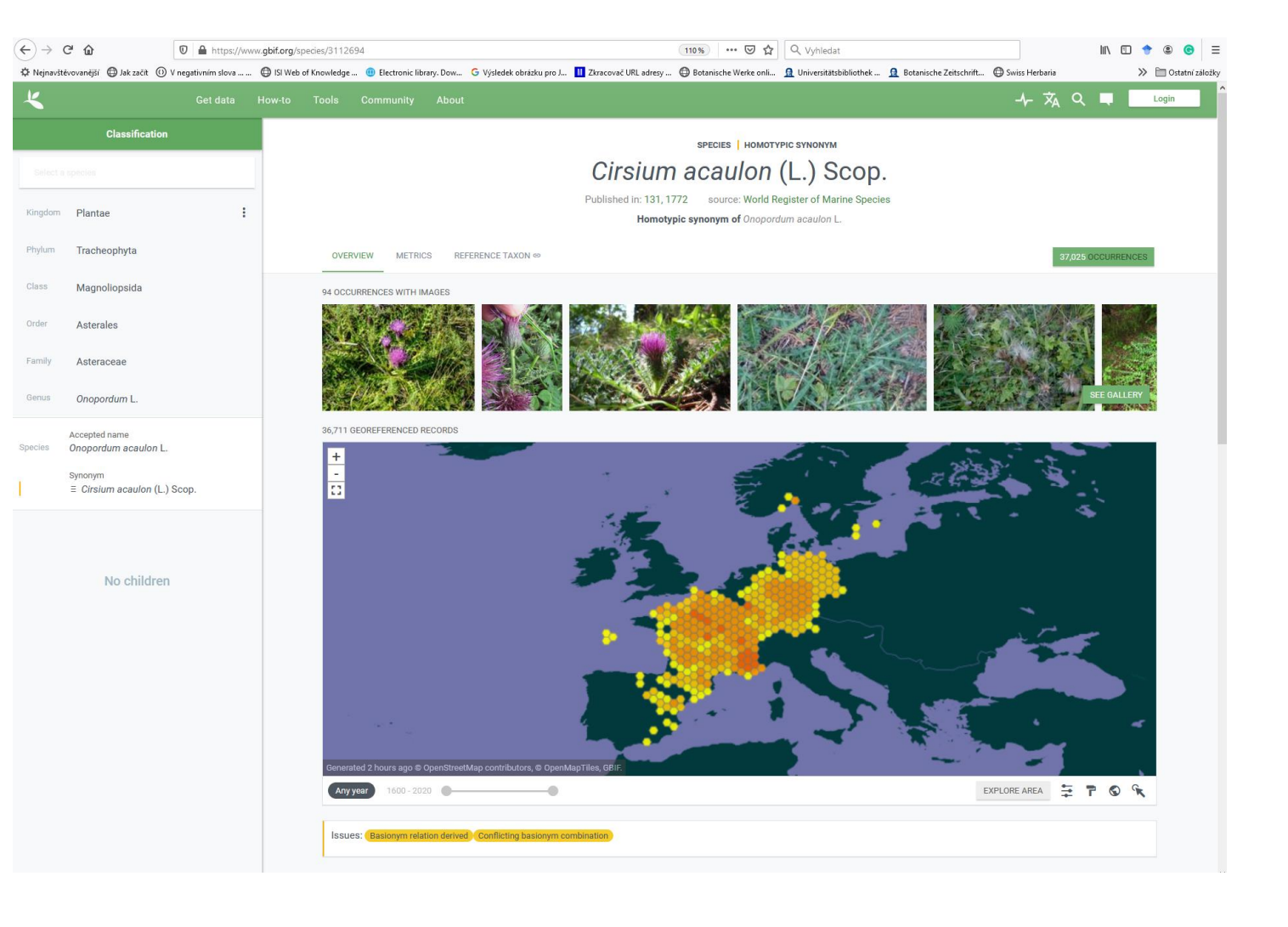